Warning: These notes are not complete, it is a Skelton that will be modified/add-to in the class. If you want to us them for studying, either attend the class or get the completed notes from someone who did

# EECS2031

Introduction

# **Introduction**

- Instructor: Mokhtar Aboelaze
- Room 2026 CSEB lastname@cse.yorku.ca x40607
- Office hours W 2:00-4:00 or by appointment

# Grading Details

- Participation 5%
- Lab 15%
- 3 tests 18% each (total 54%)
- Final 26%

### About the course

- By the end of the course, the students will be expected to be able to:
	- Use the basic functionality of the Unix shell, such as standard commands and utilities, input/output redirection, and pipes
	- Develop and test shell scripts of significant size.
	- Develop and test programs written in the C programming language.
	- Describe the memory management model of the C programming language

#### **Introduction**

- Course Content
- C
	- Learn how to write test, and debug C programs.
- UNIX (LINUX)
	- Using Unix tools to automate making and testing.
	- Unix shell programming

#### **Text**

- The C Programming Language, Kernighan and Ritchie (K+R)
- C Programming: A Modern Approach 2nd edition K.N. King (optional)
- Practical Programming in the UNIX Environment, edited by W. Sturzlinger
- Class notes (Slides are not complete, some will be filled in during class).
- Man pages

#### Course Objective

- By the end of the course, you should be able to
	- Write applications (though small) in C
	- Test and debug your code
	- Use UNIX to automate the compilation process
	- Write programs using UNIX shell scripts and awk

### WHY C and UNIX

- Wide use, powerful, and fast
- Both started at AT&T Bell Labs
- UNIX was written in assembly, later changed to C
- Many variants of UNIX

#### WHY C and UNIX

- The first part of the course is C
- The second part shell script (sh)
- We will start with a quick introduction to Unix to be able to start the labs.
- Lab 1 is this week (introduction to Unix)
- Lab policy

#### Introduction to Unix

- Please check the tutorial at http://www.cs.sfu.ca/~ggbaker/reference/unix/
- The first 4 tutorials
- Blackboard

# C – A History

- In 1972 Kernighan and Ritchie invented C
- In 1978 Brian Kernighan and Dennis Ritchie Published their "white" book. Became defacto standard for C known as K&R C.
- ANSI completed a standard for C approved in 1989 as ANSI X3.159-1989 known as C89 or C90 (ANSI-C).
- C99 became standard in ISO/IEC 9899:1999.

# Languages based on C

- C++ basically object oriented C
- Java C syntax, much more restrictive + garbage collection
- C#
- Perl started as scripting language, overtime adopted many features of C

#### C

- Almost low level, small, permissive (assumes you know what are you doing) language.
- Efficient, portable, powerful, and flexible (from system programming to embedded systems).
- Can be error prone, difficult to understand (see next slide)

#### Obfuscated C

int v,i,j,k,l,s,a[99]; main(){ for(scanf("%d",&s);\*a-s;v=a[j\*=v]-a[i],k  $=$ i<s,j+=(v=j<s&&(!k&&!!printf(2+"\n\n%c"  $-(1<," #Q"[ $1^y(1^j)(1^j)(1:2])$ &&++l ||$  $a[i] < s&&v&&v-i+j&&v+i-j)$  )  $&0$  (  $1$   $=$   $s$  ),  $v[i]$  $(i == j?a[i += k] = 0:++a[i])>=s *k&+a[--i])$ ; }

#### **Tips**

- Use tools to make programs more reliable
- Use existing code library
- Adopt a sensible set of coding conventions
- Avoid tricks and overly complex code (do not ever do something like the Q8.c)

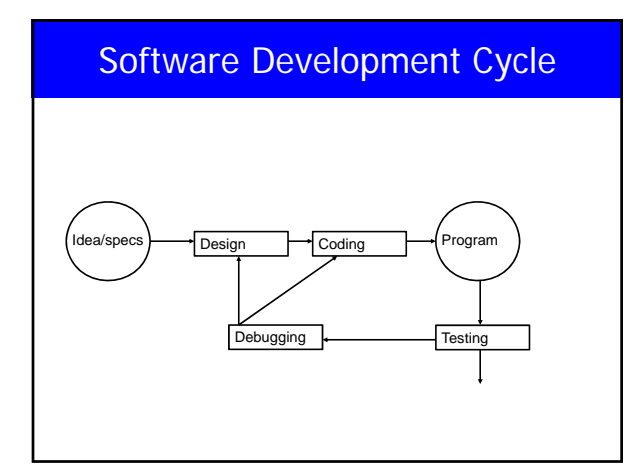

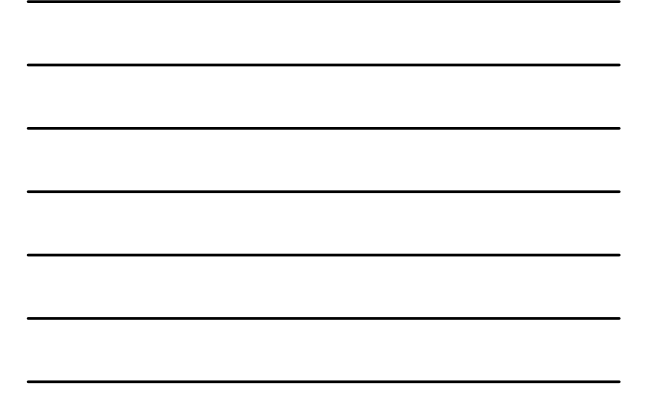

### Why Testing

- **Specifications = LAW**, you have to obey it.
- No changes (*improvement)* unless it is approved
- If in doubt, ask
- First create test cases, test, if error, debug, repeat
- Testing can show the presence of faults, not their absence -- Dijkstra
- Testing is very costly, in large commercial software 1-3 bugs per 100 line of code.

# Why Testing

- 1990 AT&T long distance calls fail for 9 hours – Wrong location for C break statement
- 1996 Ariane rocket explodes on launch – Overflow converting 64-bit float to 16-bit integer
- 1999 Mars Climate Orbiter crashes on Mars – Missing conversion of English units to metric units
- Therac: A radiation therapy machine that delivered massive amount of radiations killing at lease 5 people

– Among many others, the reuse of software written for a machine with hardware interlock. Therac did not have hardware interlock.

# Why Testing

#### – Jan 13, 2005, LA Times

*"A new FBI computer program designed to help agents share information to ward off terrorist attacks may have to be scrapped, forcing a further delay in a four-year, halfbillion-dollar overhaul of its antiquated computer system… Sources said about \$100 million would be essentially lost if the FBI were to scrap the software…"*

#### Compile and Run

- The code is compiled by using gcc
- gcc file.c
- gcc –o output file.c
- gcc –Idirectory file.c
- \$PATH and a.out

# Type of Errors

- Errors in program called bugs
- Testing is the process of looking for errors, debugging if found
- Three types of errors
	- Syntax
	- Run-time
	- Logic

# Syntax Errors

- Mistakes by violating "grammar" rules
- Diagnosed by C++ compiler
- Must fix before compiler will translate code

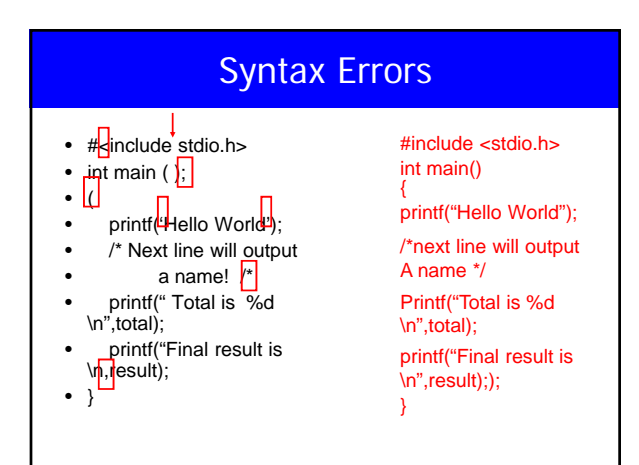

# Runtime Errors

- Violation of rules during execution of program
- Computer displays message during execution and execution is terminated
- Error message may help locating error
- E.g.  $X = 5/0$ ;

# Logical Errors

- Will not be detected by the compiler, may or may not produce an error message (if it results in a runtime error)
- Difficult to find
- Execution is complete but output is incorrect
- Programmer checks for reasonable and correct output